## **IPitomy Extension Setup Screen**

## **Bria Softphone Setup Screen**

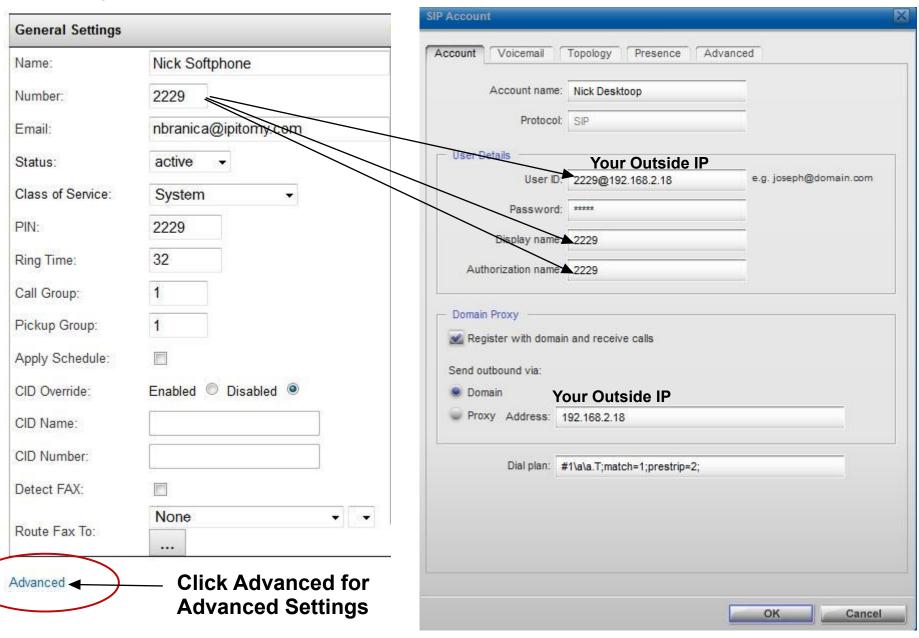

## **IPitomy Extension Setup Screen**

## **Bria Softphone Setup Screen**

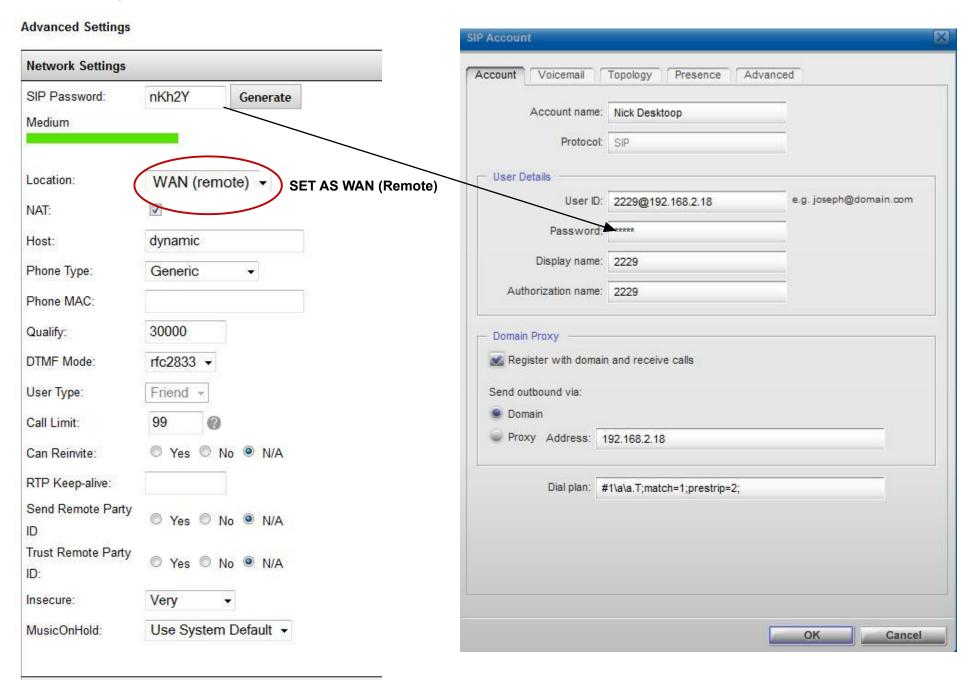